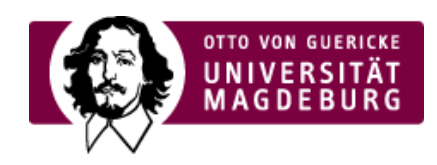

## CMS EGOTEC INFORMATIONSPORTAL

Beispiel

Event im Veranstaltungskalender hinzufügen

Das Hinzufügen eines Events im Veranstaltungskalender ist durch den/die LSF-Beauftragte/n einer Struktureinheit möglich.